# **ATTACHMENT B DETAILED SPECIFICATIONS FORM**

# **Fill in this form and "Save as" with your company name in the file name e.g. ABC Company Attachment B.pdf**

**Company Name** (Trade Name) **Date** 

Type the appropriate Yes (Y), No (N) or Other (O) and provide exceptions/comments as needed. An example of "Other" would be if a third-party is required.

**Section A - General Software & Application Specifications**

| No.     | <b>Requirement</b>                                                                                                    | Y | N | $\mathbf{o}$ | <b>Exception/Comment</b> |
|---------|----------------------------------------------------------------------------------------------------|---|---|--------------|--------------------------|
| $A-1$   | Software is a true web-based system.                                                                                                    | Y |   |              |                          |
| $A-2$   | Software is hosted on Vendor's server.                                                                                                    |   |   |              |                          |
| $A-3$   | Software provides customizable user rights. System<br>Administrator will have the option to create and assign user<br>groups based on job duties at any time.                                                      |   |   |              |                          |
| $A - 4$ | Software must be a multi-user system and allow for an<br>unlimited users. If limited, please explain and provide<br>pricing for additional users.                                                                  |   |   |              |                          |
| A-5     | Software allows for the System Administrator to control<br>"read/write" or "read only" access to the various functions<br>by each end user. This access can be changed by the<br>system administrator at any time. |   |   |              |                          |
| $A-6$   | Software must be able to integrate with the Town's MUNIS<br>financial software.                                                                                                    |   |   |              |                          |
| $A-7$   | The Vendor provides 24/7/365 support with secure hosting.                                                                                                    |   |   |              |                          |
| $A-8$   | Software has an on-line "Help" feature.                                                                                                    |   |   |              |                          |
| $A-9$   | Software must have a process to identify duplicate<br>households/individuals during account creation.                                                                                                    |   |   |              |                          |
| $A-10$  | Software can identify residency status when creating new<br>accounts.                                                                                                    |   |   |              |                          |
| $A-11$  | System allows users to access or register via smartphone,<br>tablet or other and automatically resizes for these<br>platforms.                                                                                     |   |   |              |                          |
| $A-12$  | Software can integrate with the Town's GIS system.                                                                                                    |   |   |              |                          |
| $A-13$  | Software is PCI compliant and the vendor can annually<br>provide a PCI DSS Certificate of Compliance.                                                                                                    |   |   |              |                          |
| $A-14$  | Vendor will provide immediate notification if any data<br>breach has been detected on any hosted system and will<br>provide detailed information on what information has been<br>compromised.                      |   |   |              |                          |
| $A-15$  | Software offers the ability to have someone from outside<br>the household pay for services.                                                                                                    |   |   |              |                          |
| $A-16$  | Software allows for split households such as in the case of<br>a divorced or separated family.                                                                                                    |   |   |              |                          |
| $A-17$  | Vendor has full back up and restore functions as well as<br>full system recovery capabilities.                                                                                                    |   |   |              |                          |
| $A-18$  | Software will allow the administrators to define how much                                                                                                    |   |   |              |                          |

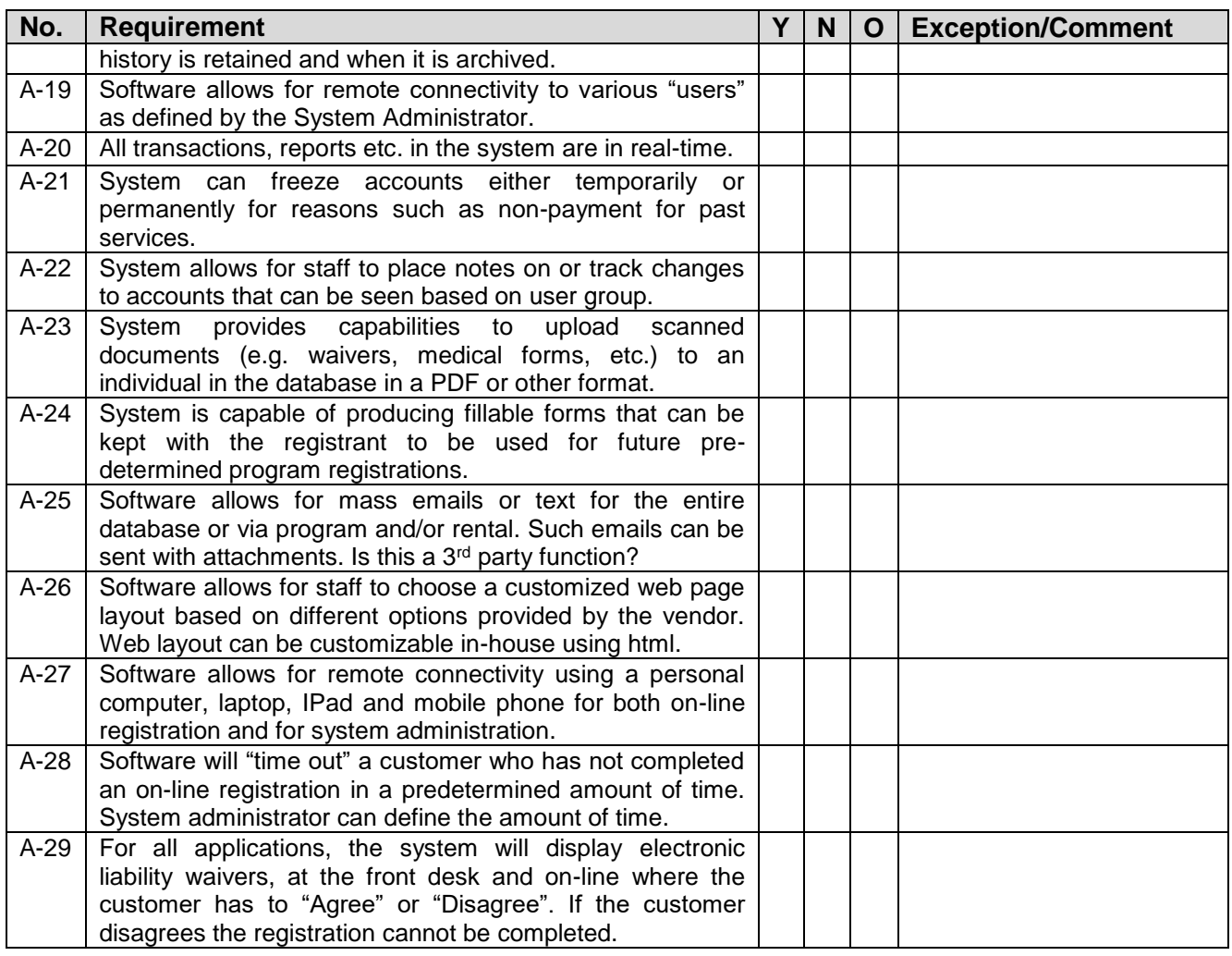

# **Section B - Activity Registration/Entry/Management**

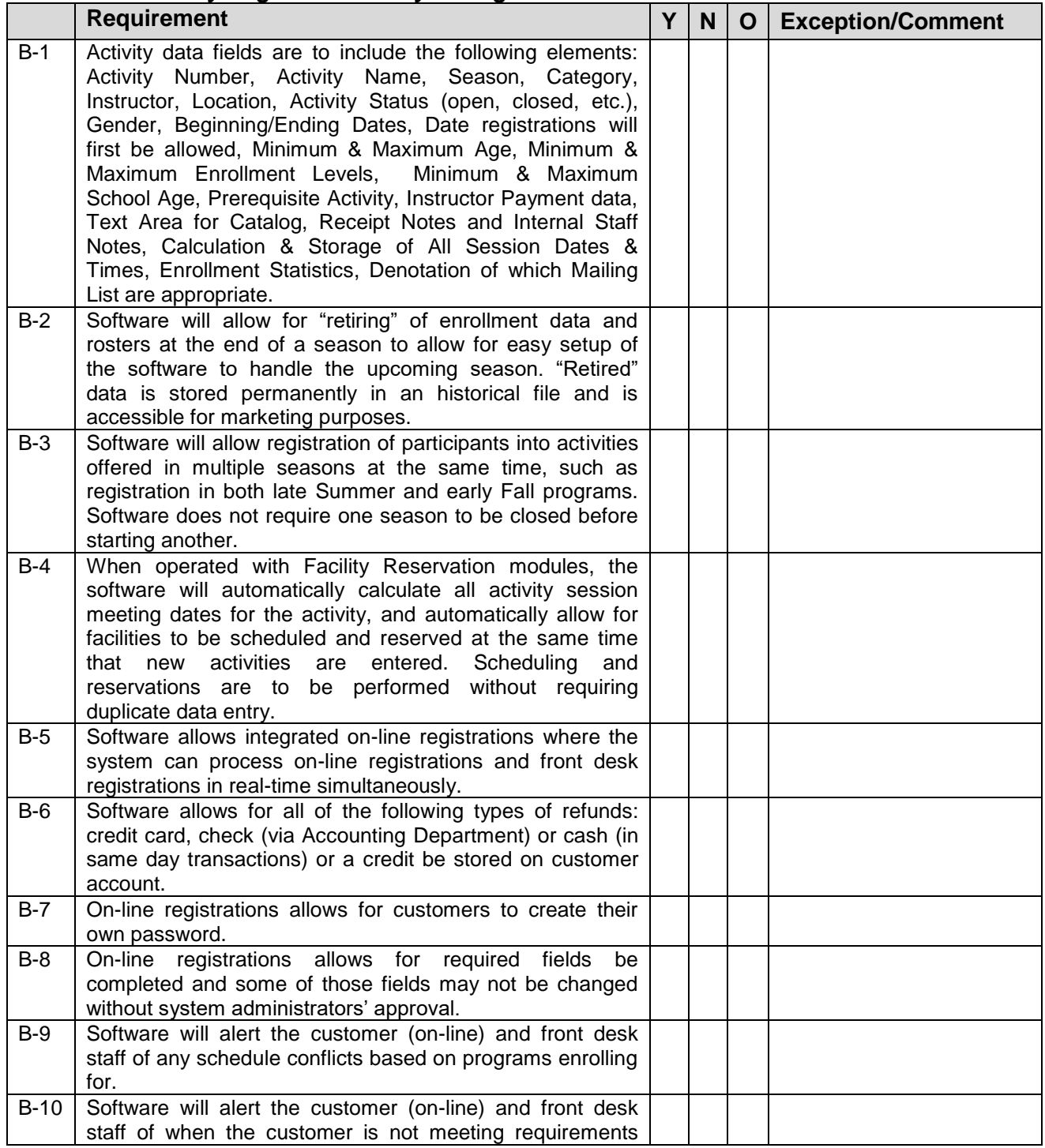

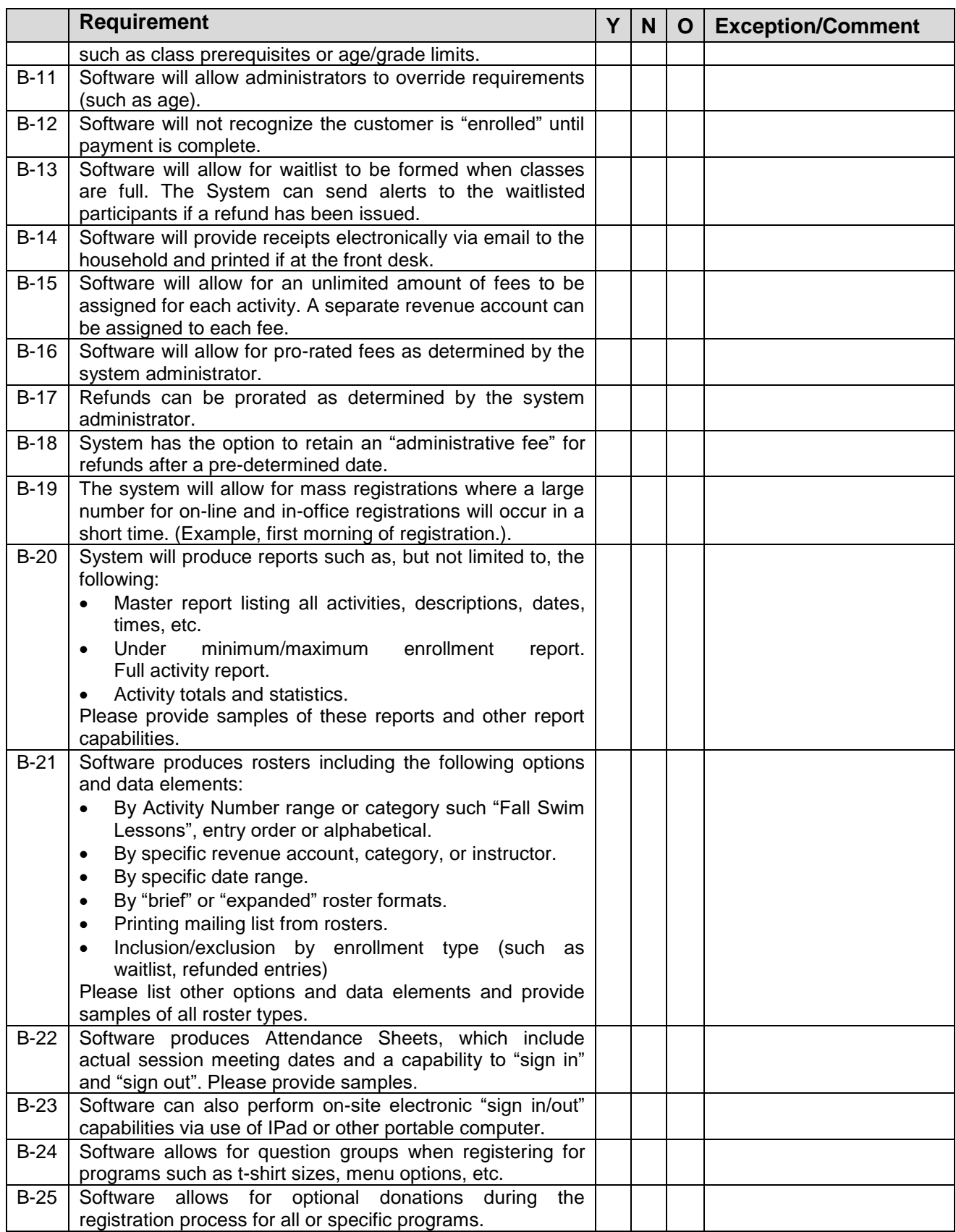

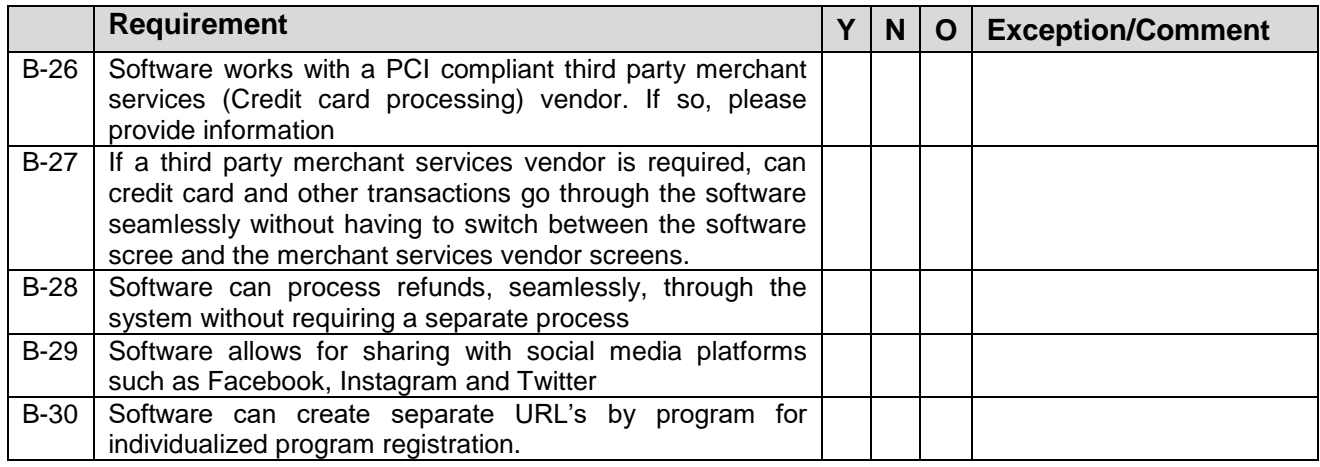

# **Section C - Facility Registration/Entry/Management**

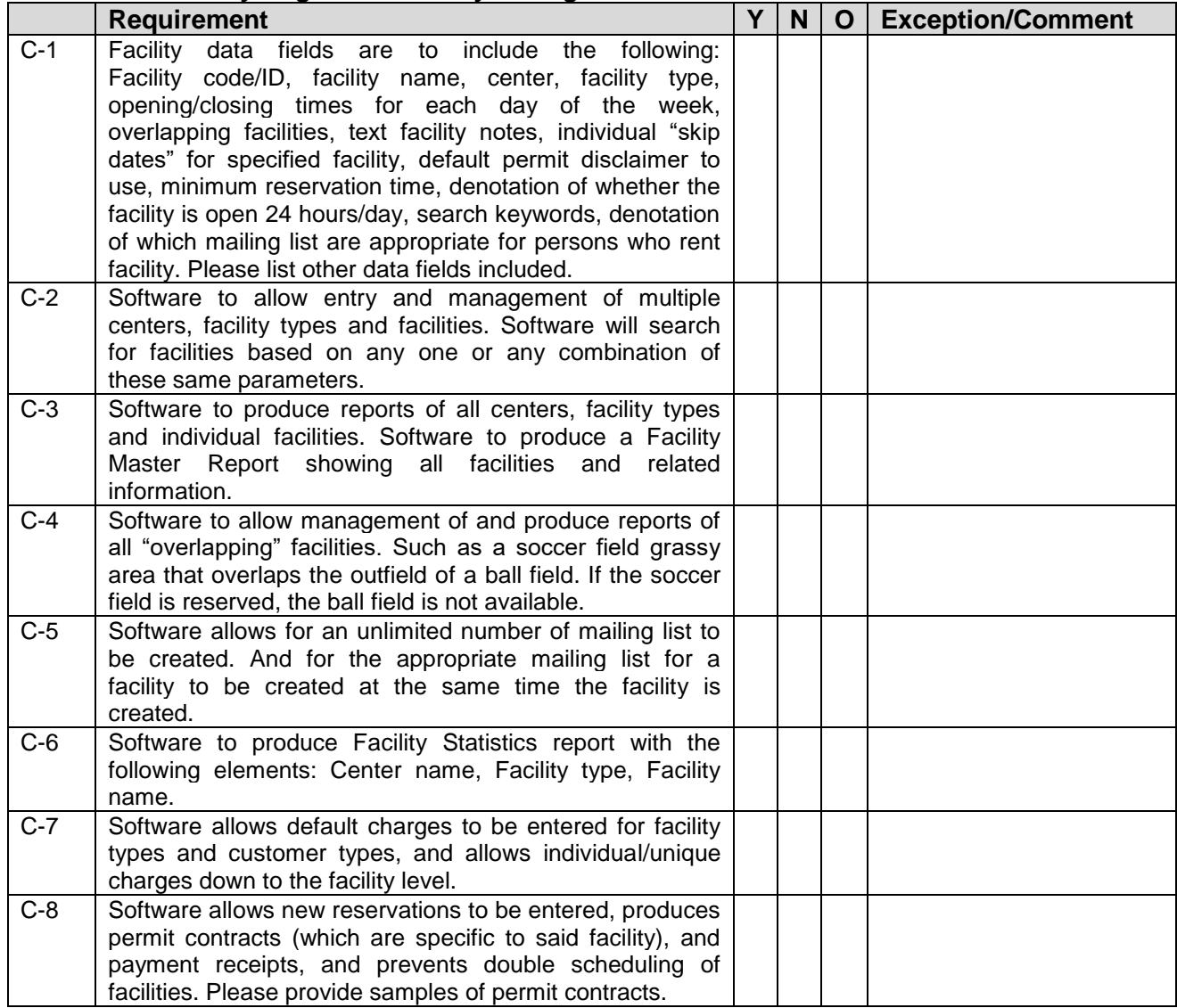

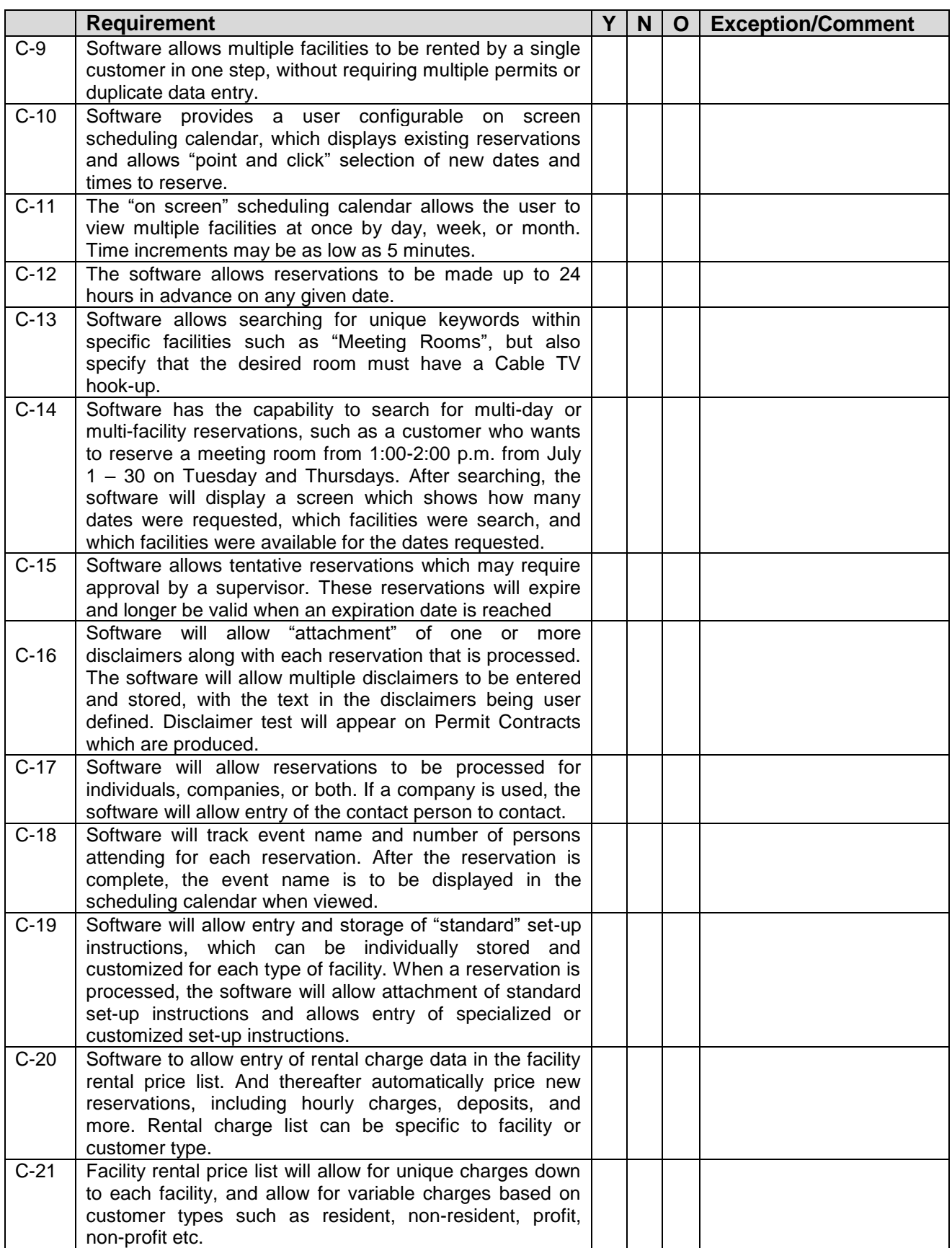

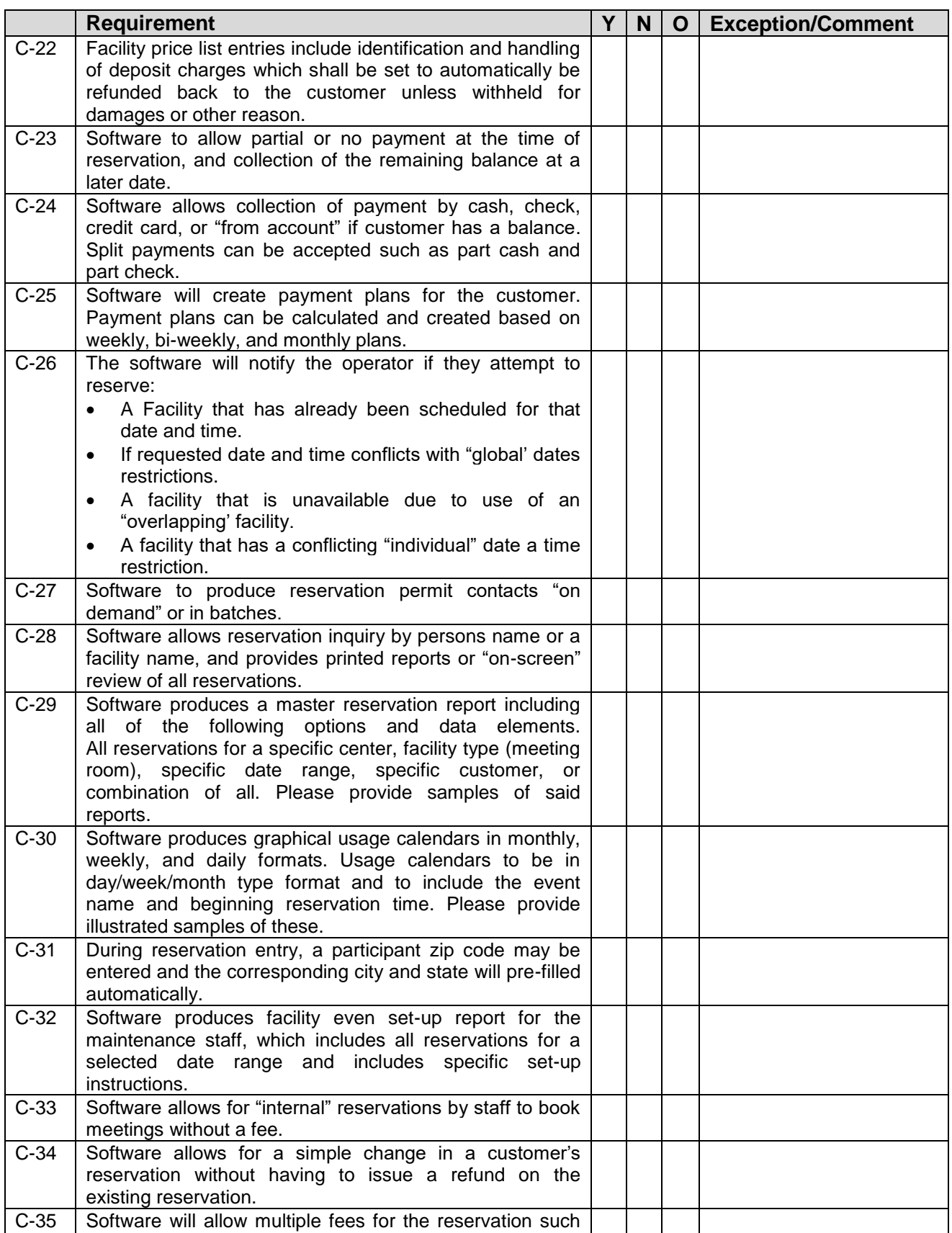

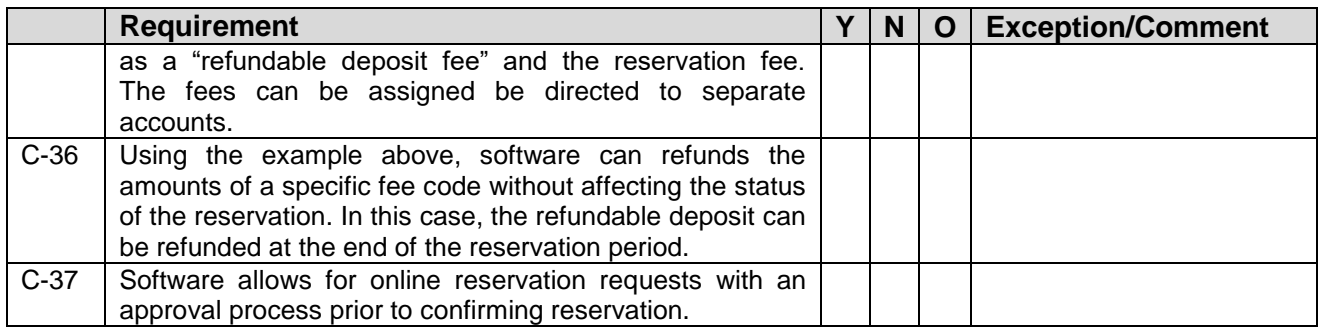

## **Section D - Membership/Pass Management**

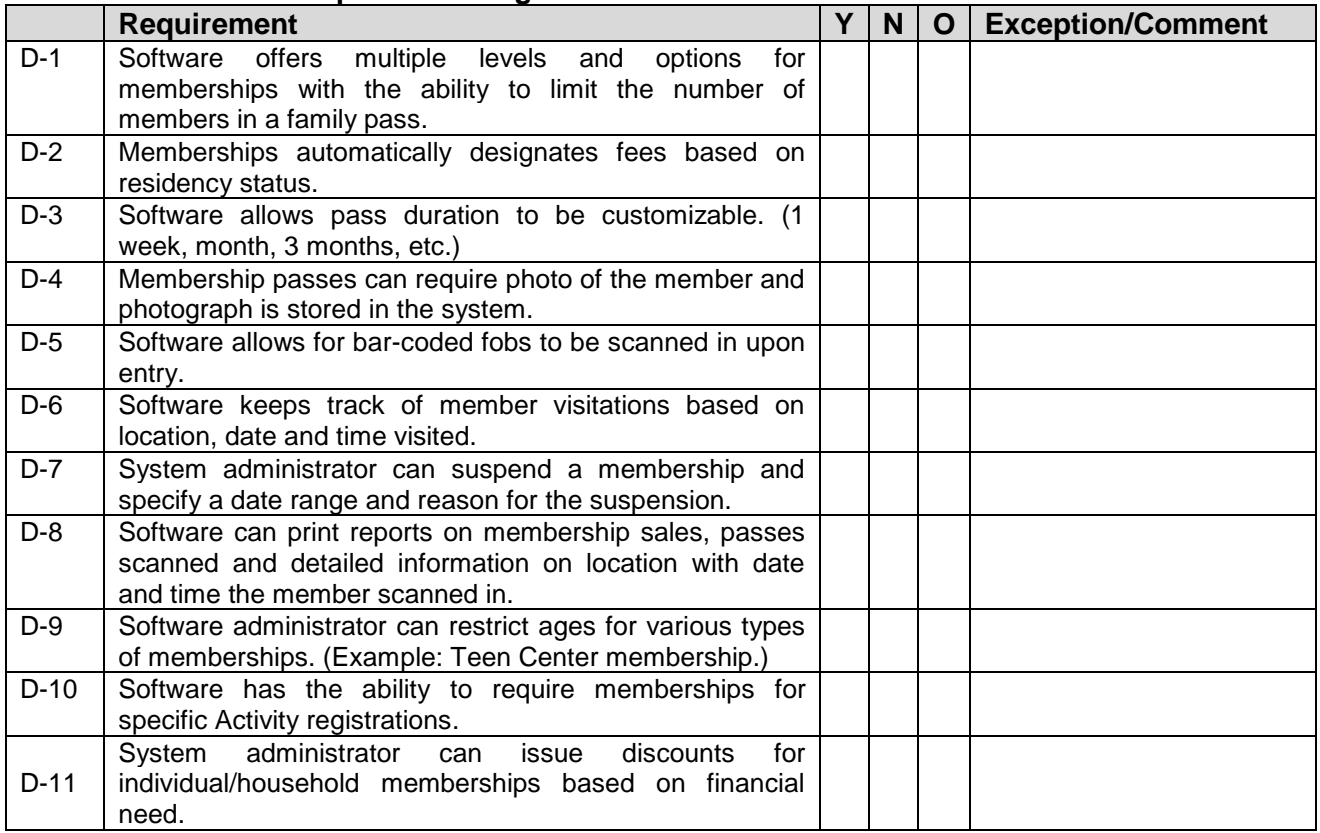

# **Section E - Point of Sale**

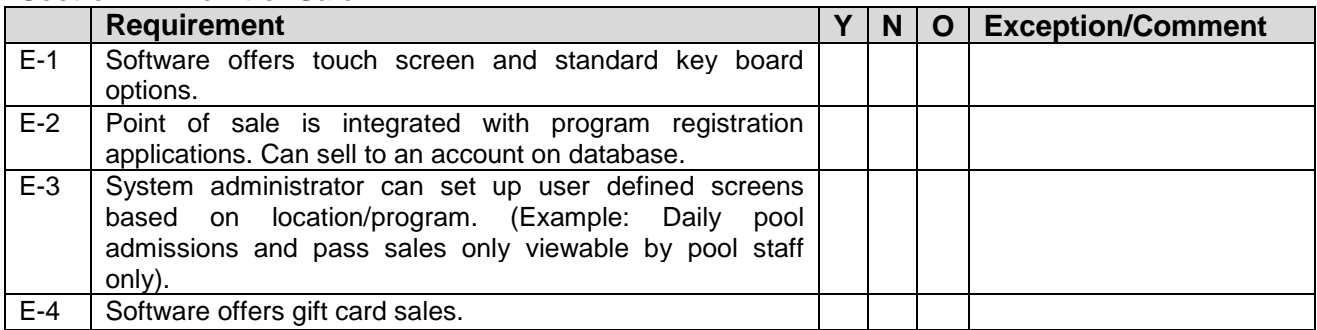

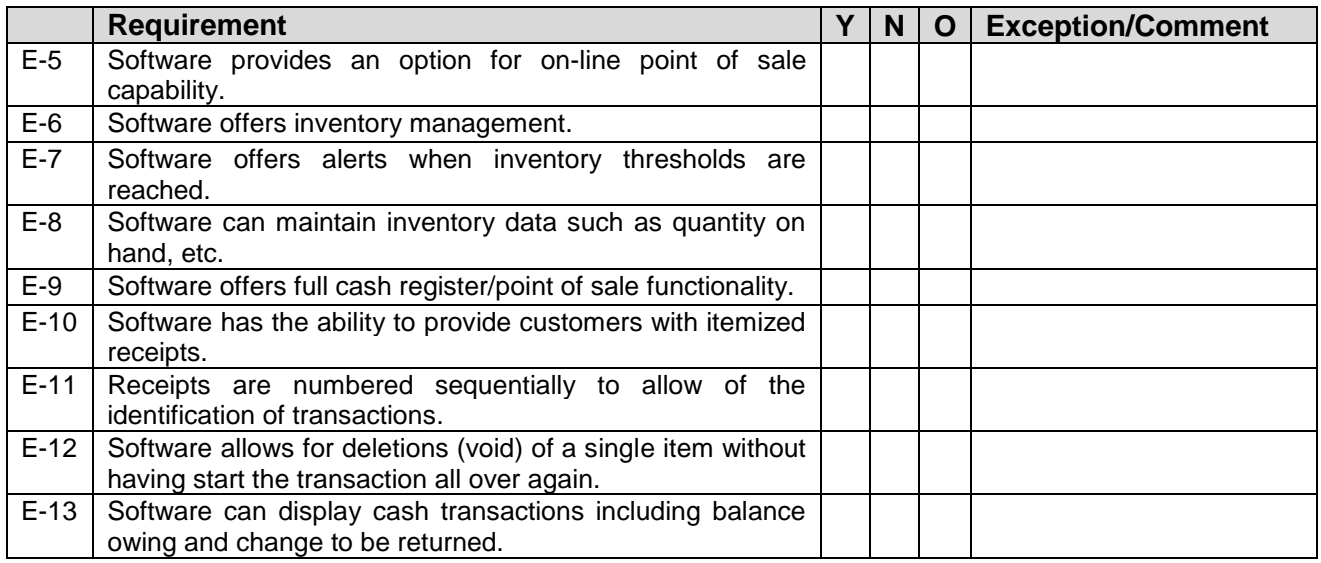

# **Section F - League/Team Management**

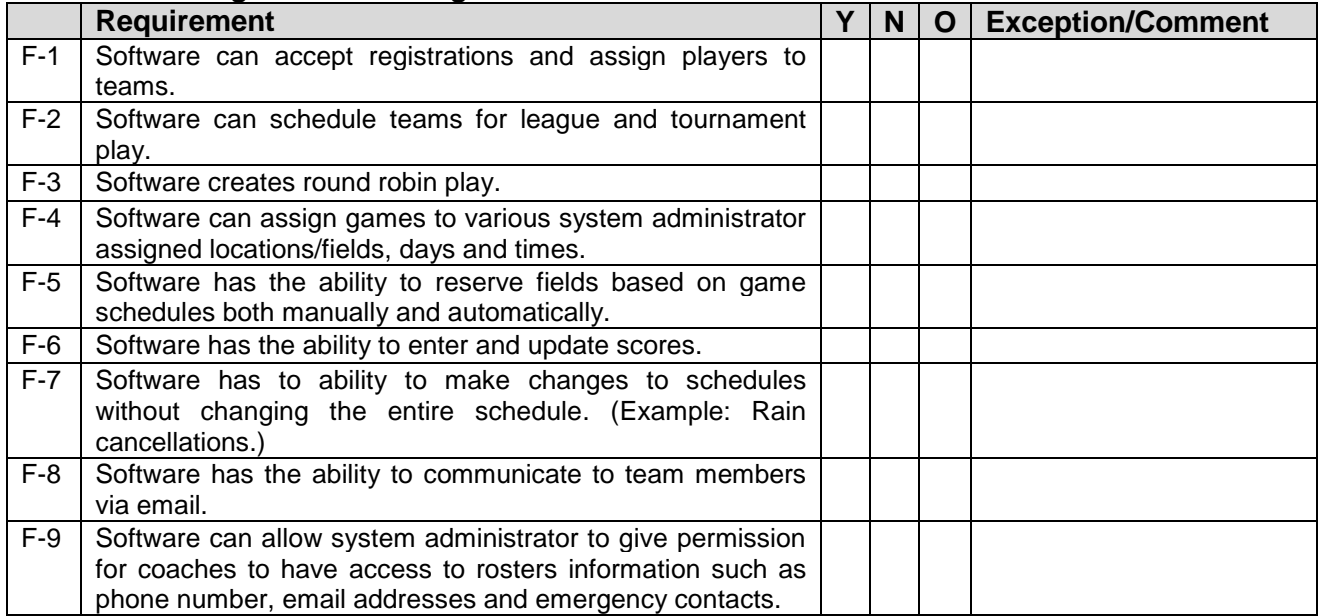

# **Section G - Finance and Reporting**

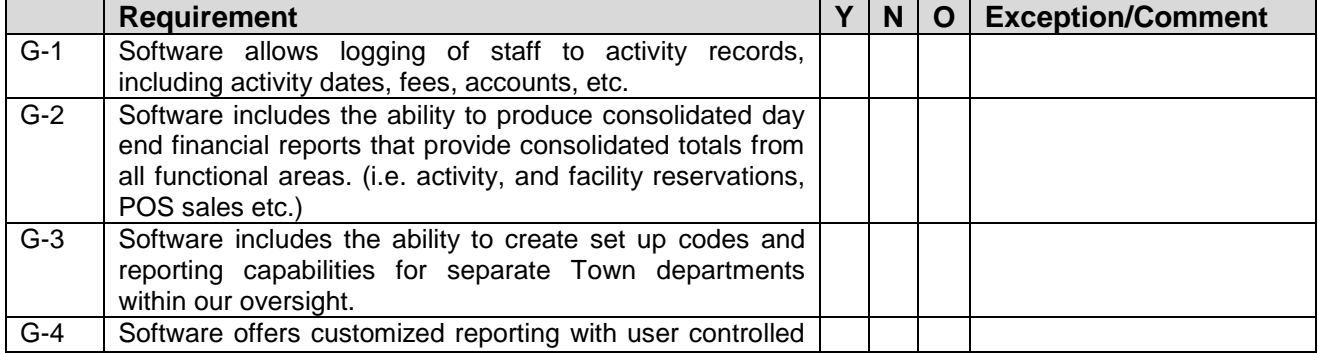

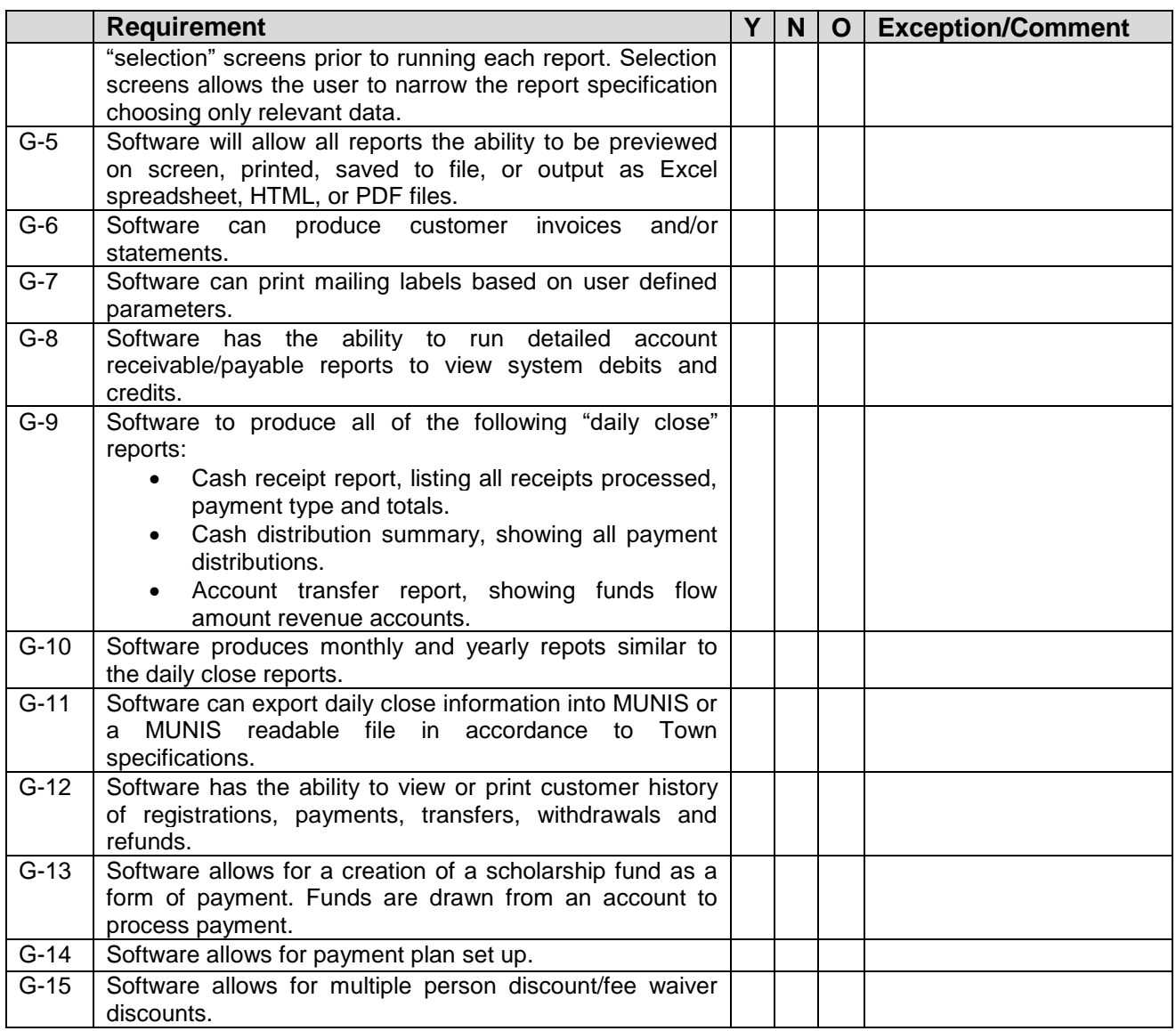

**End of Text**